# GenePattern

## **HeatMapImage Documentation**

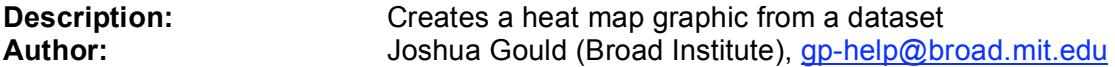

Creates a bmp, eps, jpeg, png, or tiff heat map image file from a dataset. A user–defined color palette can be provided by specifying a color palette file. If no color palette is provided, the default color palette used is:

#4500AD #2700D1 #6B58EF #8888FF #C7C1FF #D5D5FF #FFC0E5 #FF8989 #FF7080 #FF5A5A #EF4040 #D60C00

#### **Parameters:**

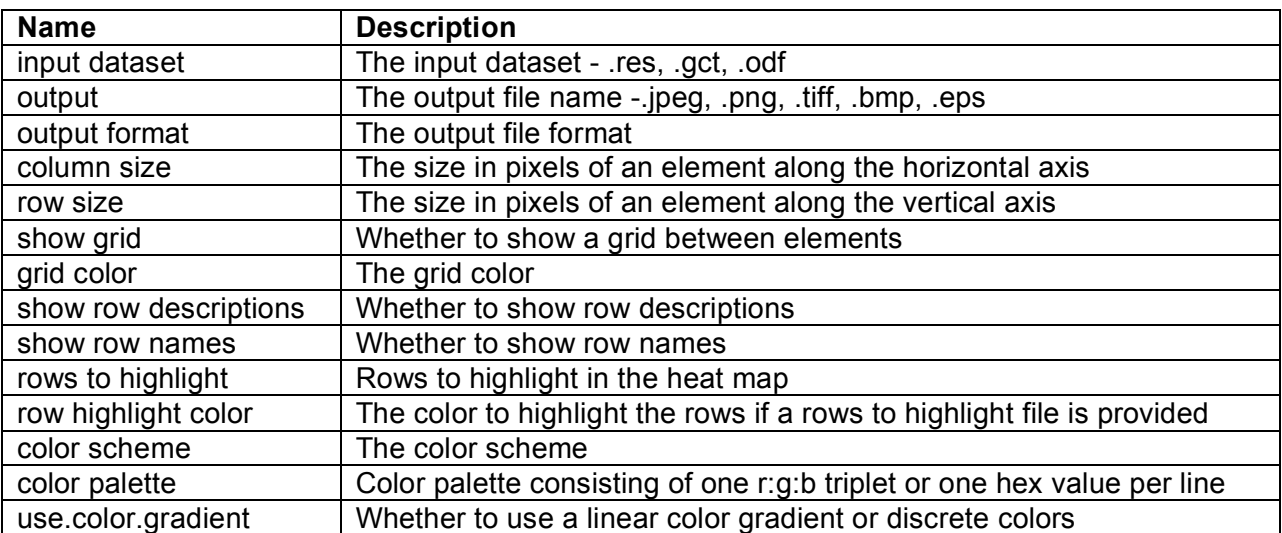

#### **Output Files:**

1. The heat map image file.

### **Platform dependencies:**

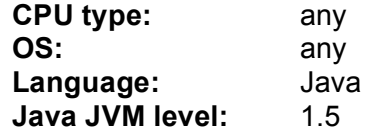